The copy filmed here has been reproduced thenks to tha ganaroalty of:

## National Library of Canada

The images eppesring here ars the best quelity possible considering the condition and legibility of the original copy and in keeping with the filming contract specificationa.

Original copies in printed paper covers are flimed baginning with the front covar and anding on ths last paga with a printed or iiiuatrated impression, or the beck cover when appropriete. All other original copiaa ara filmed baginning on tha firat page with a printed or illustrated impression, and ending on the last page with a printed or iiluatratad impraaslon.

The last recorded frame on each microtiche ahall contein the symbol -> (maaning "CON-TINUED"), or tha symbol V (meaning "END"), whichever epplies.

IMaps. plates, charts, etc., may be filmed at different reduction ratios. Those too large to be entirely included in one exposure ara filmad baginning in the upper left hand corner, left to right and top to bottom, aa many frames aa required. The following diagrams illustrate the method:

L'exemplaire filmé fut reproduit grâce é le générosité de:

Bibiiothéque netionele du Canada

*<u>Participal</u>* 

iMfa

Les images sulvantes ont été reproduites avec le<br>plus grend soln. compte tenu de le condition et<br>de la netteté de l'exemplaire filmé, et en conformité avec lea conditions du contrat de fiimaga.

Les exempleires originaux dont la couverture en papier est imprimée sont flimés an commençent<br>per le premier plat et en terminant soit per la dernière page qui comporte une empreinte d'impression ou d'illustretion, soit par le second piet, seion le ces. Tous les sutras exemplaires<br>originsux sont filmés en commençant per la premiére psge qui comporte une empreinte d'imprassion ou d'illustration et en terminant par la derniére page qui comporte une telle<br>empreinte.

Un dea symboiea auivants appereître aur la derniére imege de cheque microfiche, aeion le cas: le symbole —— signifie "A SUIVRE", le symbole  $\nabla$  signifie "FIN".

Les certea, pienches, tabieaux, etc., peuvent être<br>filméa é dea taux de réduction différanta. Lorsque la document aat trop grand pour étre reproduit en un seul cliché, il est filmé é partir de l'engia supérieur geuche, de geuche é droite, et de haut en has, en prenant le nombre d'imagas nécassaire. Les diagrammas suivants illustrent la méthode.

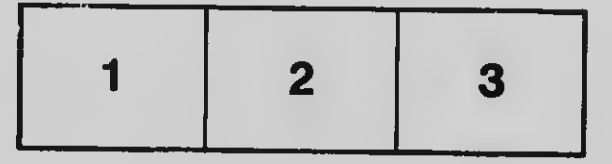

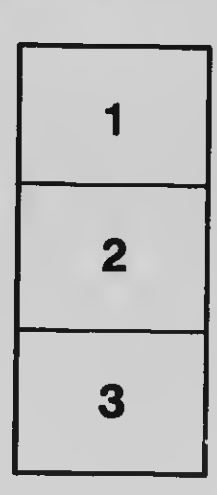

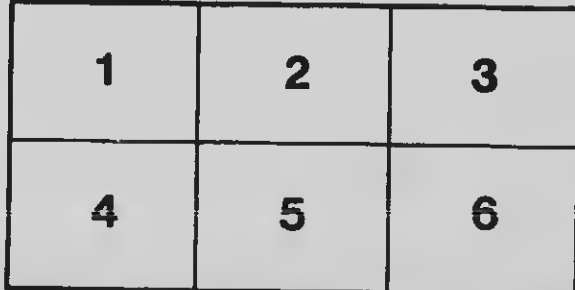